## Паспорт и программа формирования компетенции

Направление 35.03.10 «Ландшафтная архитектура» Профиль «Садово-парковое и ландшафтное строительство»

#### 1. Паспорт компетенции 1.1. Формулировка компетенции

Выпускник, освоивший основную профессиональную образовательную программу, должен облалать компетенцией:

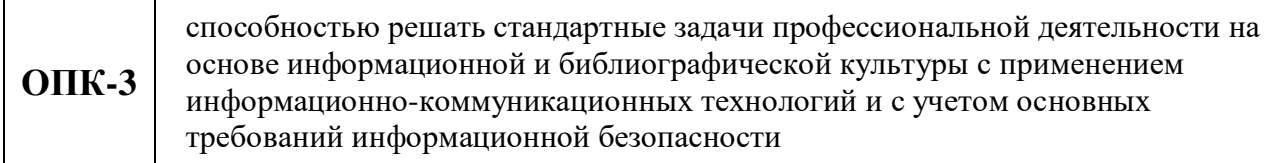

#### 1.2. Место компетенции в совокупном ожидаемом результате обучения

Компетенция относится к блоку общепрофессиональных компетенций и является обязательной для всех выпускников в соответствии с требованиями ОПОП.

### 1.3. Структура компетенции

Структура компетенции в терминах «знать», «уметь», «владеть»

#### знать

– основы градостроительного искусства и архитектуры, а также структуру и объекты градостроительной деятельности;

- историю развития и формирования городов, трансформации их генеральных планов;

– базовые принципы, основные методы, способы и средства получения, хранения, переработки информации;

- методы проведения и принципы дистанционной ландшафтной таксации и инвентаризации;

- строение пользовательского интерфейса программы;
- методы построения трехмерных объектов и объедениня их вгруппы;
- методы полигонального и сплайн моделирования;
- назначение модификаторов, возможную область их применения;
- области применения редактируемых поверхностей и способы их редактирования и создания;
- особенности создания и применения мягких тел:
- основные типы материалов и их свойства;
- методы установки параметров камеры и света, визуализации сцены;

- основные типы материалов плагина Corona Renderer и их свойства; источники света Corona Renderer: CoronaLight и CoronaSun;

- методы создания сцены экстерьера;

- основные принципы построения изображений в компьютере, законы синтеза цвета и графических эффектов;

- основные понятия компьютерной графики;
- виды инструментов, используемых при обработке растровых изображений;
- виды инструментов, используемых при обработке векторных изображений;
- виды инструментов, используемых при работе с трехмерной графикой;
- назначение основных графических программ, основы их использования;
- виды инструментов, используемых при обработке изображений;
- виды координат и их особенности;
- параметры слоев, методы их создания и удаления;
- понятие растрового и векторного изображения;
- свойства и назначение линий и штриховки;
- виды текста в Autocad;
- параметры оформления листа;
- принципами настройки размерного стиля;
- методы работы с блоками;
- основные требования к представлению макетов проектов в типографию;
- понятие UV размертка 3d объекта;
- методы корректировки изображения;
- физические свойства света;
- принципы интерпретации r,g,b в оси вектора x, y, z;
- свойства канала смещения;
- свойства канала АО, прозрачности, транспарентности;
- библиотеки материалов;
- назначение основных команд редактирования и рисования, основы их использования;

– основные команды по разработке горизонтальных проекций древесно-кустарниковых насаждений;

– основы переноса ситуационного плана с бумажного носителя в электронный вид;

- назначение и свойства слоев;
- свойства и способы нанесения штриховки;
- параметры редактирования текста, настройки текстового стиля;
- основные требования к оформлению листа;
- принципы настройки размерного стиля;
- свойства и параметры блоков;
- методы и приемы почвенных и ландшафтных исследований природных объектов,
- региональных и локальных геосистем в полевых условиях;

– структуру почвенной и ландшафтной сферы, составные части, их единство и взаимосвязи с другими компонентами ландшафтной оболочки;

- базовые принципы и методы организации таксации древостоя;
- базовые принципы и методы учета и инвентаризации лесов;
- основные понятия о жизненных формах растения;
- систематическую принадлежность растений;

#### *уметь*

– исследовать сложившуюся или формируемую градостроительную ситуацию;

– принимать корректные и аргументированные проектные решения на основе данных градостроительного анализа;

- применять современные методы исследования ландшафтной архитектуры;
- использовать компьютерные методы дешифрирования и анализа снимков;
- находить и грамотно использовать инструменты и надстройки программы;
- применять инструменты масштабирования, вращения и трансформации объекта;
- создавать трехмерные объекты из стлайновых форм;

– применять на практике различные модификаторы, для быстрой и качественной работы с трехмерными объектами;

- применять в профессиональной деятельности редактируемые поверхности;
- создавать трехмерные объекты с применением модификатора "Cloth" и модификаторов моделирующих действие природных сил;
- создавать любые материалы на основе страндартного материала, используя настройки;
- корректно выставлять камеры и свет для создания сцен экстерьера;
- создавать любые материалы на основе CoronaMTL, используя различные настройки;
- создавать различные сцены экстерьера;
- создавать сложные и простые компьютерные коллажи;
- настраивать цвет;

– применять цветокоррекцию, монтаж и другие графические инструменты для достижения необходимого результата;

- применять инструменты, используемые при обработке векторных изображений;
- работать с точками и кривыми как в двухмерном, так и трехмерном пространстве;
- настраивать рабочее пространство;
- работать с командами рисования и редактирования;
- создавать пользовательские системы координат;
- создавать слои и работать с ними;
- импортировать растровые избражения геоподосновы;
- наносить коммуникации на ситуационный план;
- редактировать текст и текстовые стили;
- форматировать и масштабировать чертеж;
- способы привязки криволинейного объекта;
- создавать библиотеки блоков;
- компоновать проект;
- работать с плоскостными формами;
- работать с корректной сеткой для UV развертки 3d объекта;
- удалять эффект узора у текстуры;
- применять физические свойства света в компьтерной графике;
- применять принципы интерпретации r,g,b в оси вектора x, y, z;
- изменять формы 3d объекта при использовании канала смещение;
- использовать настройки материалов в многопроходном рендере;
- хранить и использовать библиотеку материалов;
- работать с командами рисовани и редактирования;
- создавать пользовательские системы кординат;
- использовать свойства слоев;
- работать с растровыми и векторными изображениями;
- работать и применять нормативные расстояния от коммуникаций;
- редактировать текс и текстовые стили;
- редактировать и оформлять чертежи, выводить на печать;
- работать с размерными стилями;
- создавать и оформлять чертежи на основе ситуационного плана;
- применять методы почвенных и ландшафтных исследований при натурных измерениях на местности, определять физические и химические свойства почв и свойства ландшафтов; опознавать в естественной природе изученные в теоретических разделах дисциплины природные почвенные и ландшафтные процессы и явления;

– характеризовать морфометрические показатели почв и изучать органический мир природных комплексов;

– проводить измерения таксационными приборами;

– анализировать полученные в ходе таксации данные;

– использовать декоративные качества деревьев и кустарников при создании древесных композиций на объектах озеленения;

– различать фенологические фазы растений с целью выявления его наиболее декоративные характеристик;

#### *владеть*

– разработкой социально-функциональных программ заданий на проектирование;

– навыками выполнения анализа территориальных связей и градостроительного проектирования;

– использования компьютера как средства управления информацией;

– использовать методы компьютерного проектирования с использованием геоинформационных систем;

- навыком работы в различных окнах проэкций;
- базовыми графическими примитивами для создания трехмерных объектов;

– инструментами группы "форма"; возможнотями сплайнового моделирования;

– базовыми настройками модификаторов и операнд, с целью создания качественной ретопологии;

- навыками создания и редактирования трехмерных объектов на различных подуровнях;
- полученными знаниями и умениями для иммитации сил и предметов природы;
- нываками содания физически корректного рендера;
- полученными знаниями и умения в профессиональной деятельности;
- нываками содания физически корректного рендера с помощью плагина Corona Renderer;
- навыками создания сцен экстерьера;
- навыками построения чертежей различного назначения на компьютере;
- навыками презентации проекта;
- навыками работы с растровой графикой;
- навыками работы с векторной графикой;
- навыками работы с трехмерной графикой;
- сведениями об основных требованияч к представлению проектов;
- навыками разработки горизонтальных проекций древесно-кустарниковых насаждений;
- правилами переноса ситуационного плана с бумажного носителя в электронный вид;
- методами построения кривых линий, сопряжения;
- навыками векторизации и масштабирования геоподосновы;
- способами нанесения штриховки;
- навыками заполнения штампа;
- навыком сохранения скомпонованного чертежа и выводом на печать;
- принципами создания разбивочного чертежа;
- навыками создания и оформления чертежей на основе ситуационного плана;
- навыками работы над проектом;
- основными понятиями графического дизайна;
- способами создания UV развертки;
- способами подготовки изображения в растровом редакторе к использованию в проекте;
- навыками применения каналов отражения и преломления;
- пособами нанесения 3d сетки модели для карт нормалей;
- свойствами канала смещение;
- навыками использования прозрачности и транспарентности;
- навыками наложения материалов в сцене;
- навыками создание штампа;
- основами черчения в программе Autocad;
- навыками работы с системой координат;
- навыками работы о слоями;
- навыками работы с текстовой информацией в программе Autocad;
- навыком сохранения скомпонованного чертежа;
- способами привязки криволинейного объекта;
- навыками создания и редактирования блоков;

– навыками оценки современного состояния почв и других компонентов ландшафта и разработки мер по оптимизации их природопользования;

– различными способами представления почвенной и ландшафтной информации: описательным, картографическим, графическим, геоинформационным, элементами математического расчета, моделирования и др;

- навыками использования таксационных приборов и оборудования;
- навыками расчета таксационных характеристик насаждений;

– формирования ботанико-систематических характеристик изучаемого ассортимента древеснокустарниковой растительности;

– анализировать результаты интродукции устойчивых и декоративных форм растений.

#### **1.4. Планируемые уровни сформированности компетенции**

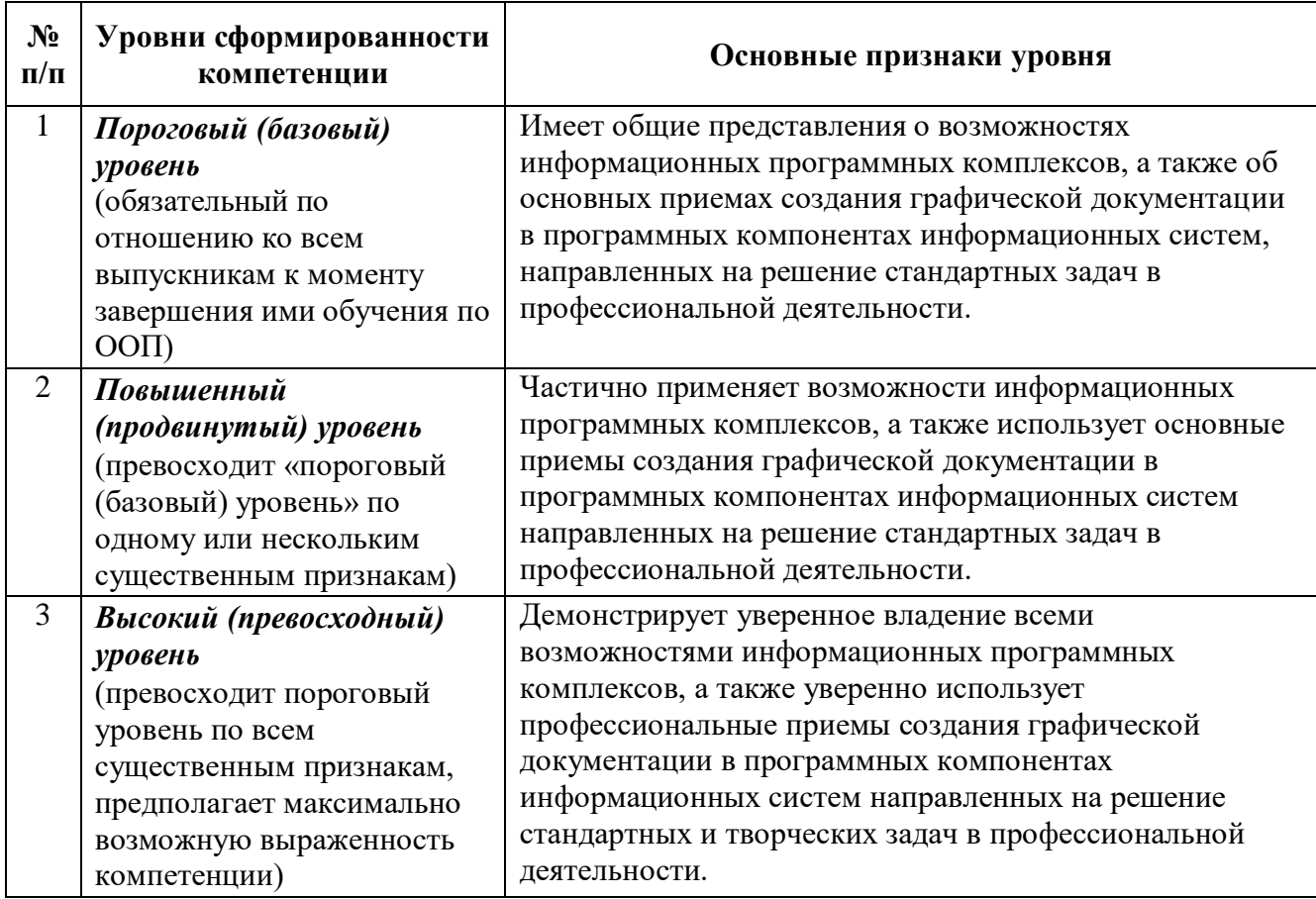

## **2. Программа формирования компетенции**

## **2.1. Содержание, формы и методы формирования компетенции**

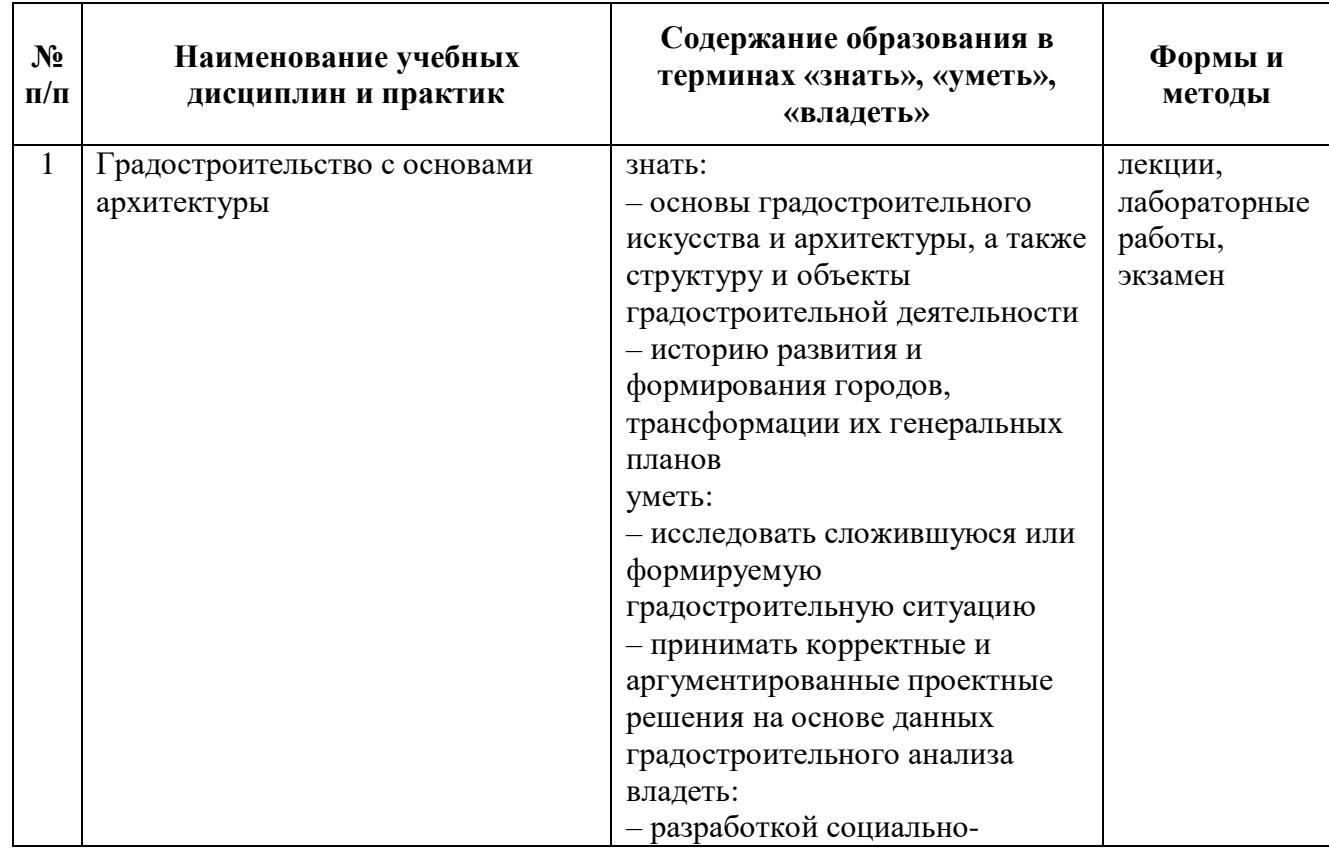

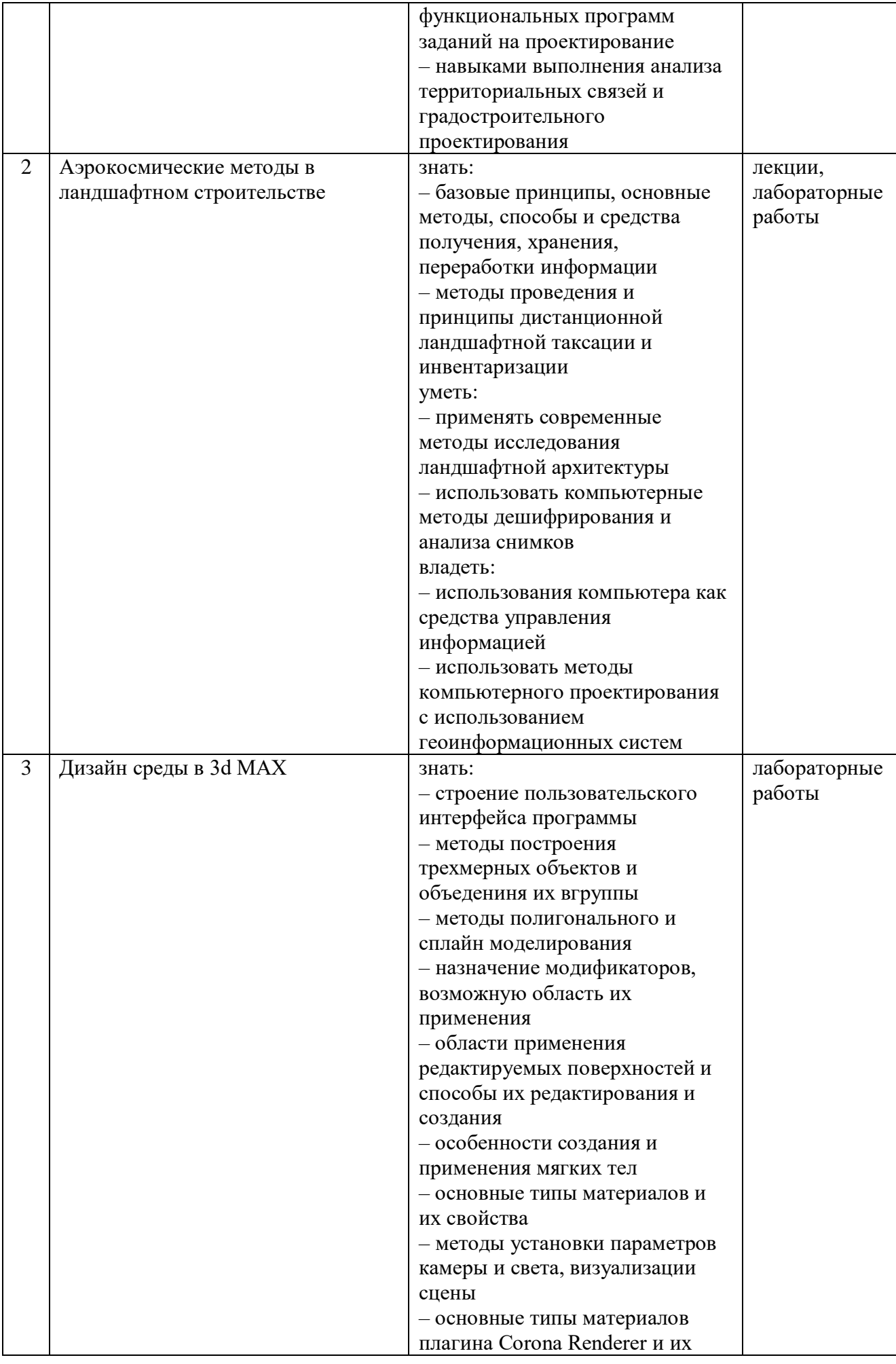

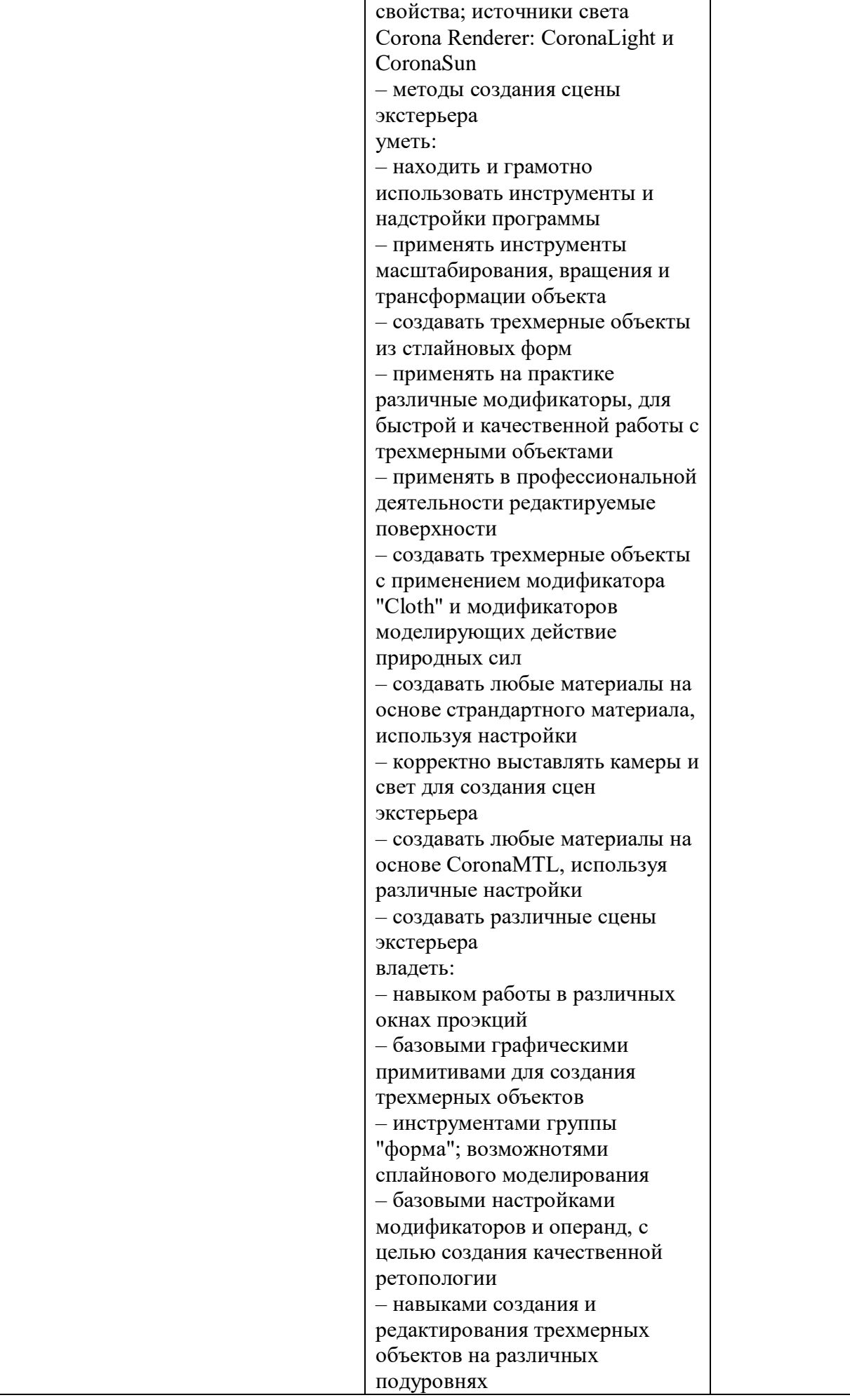

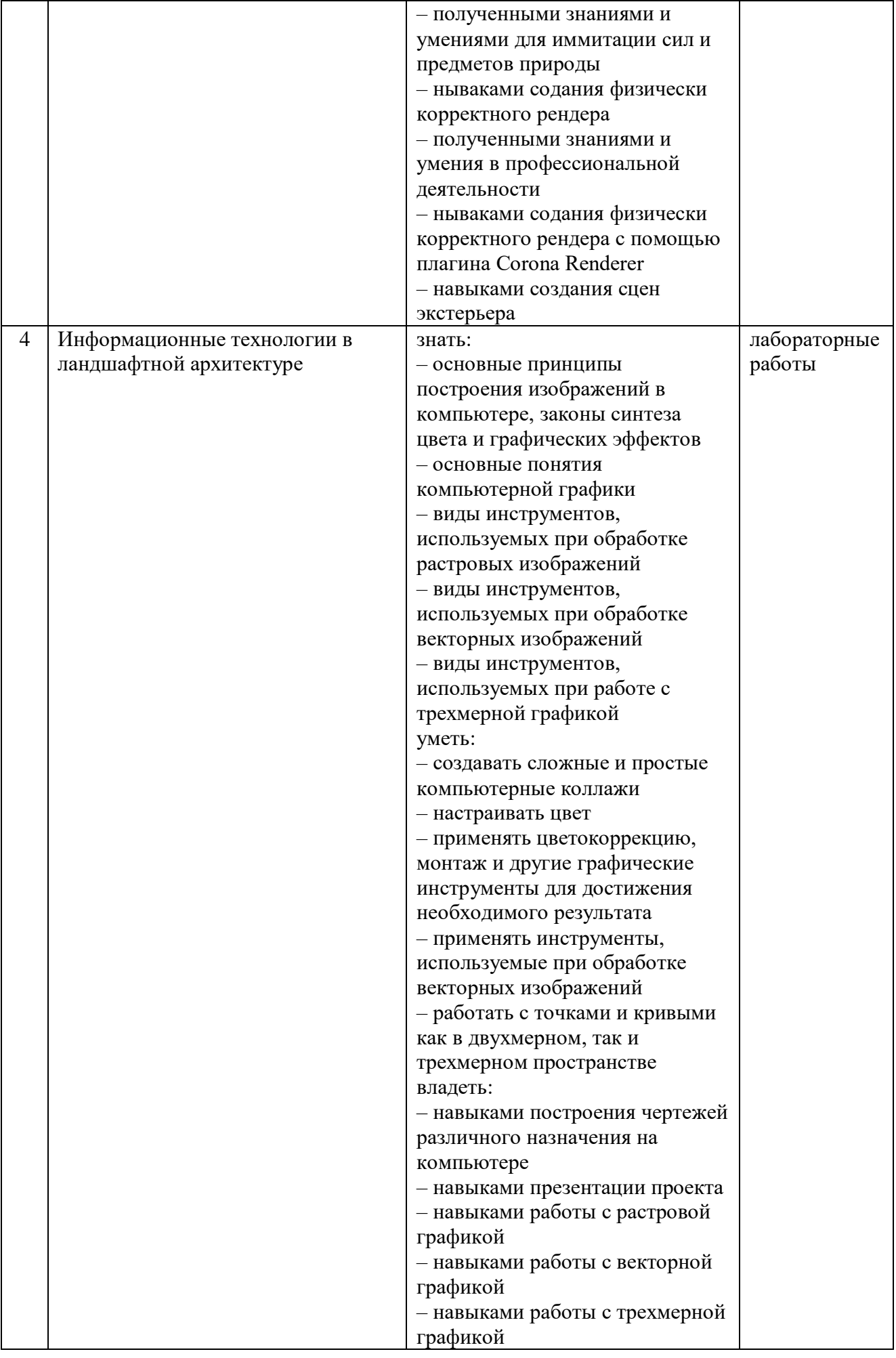

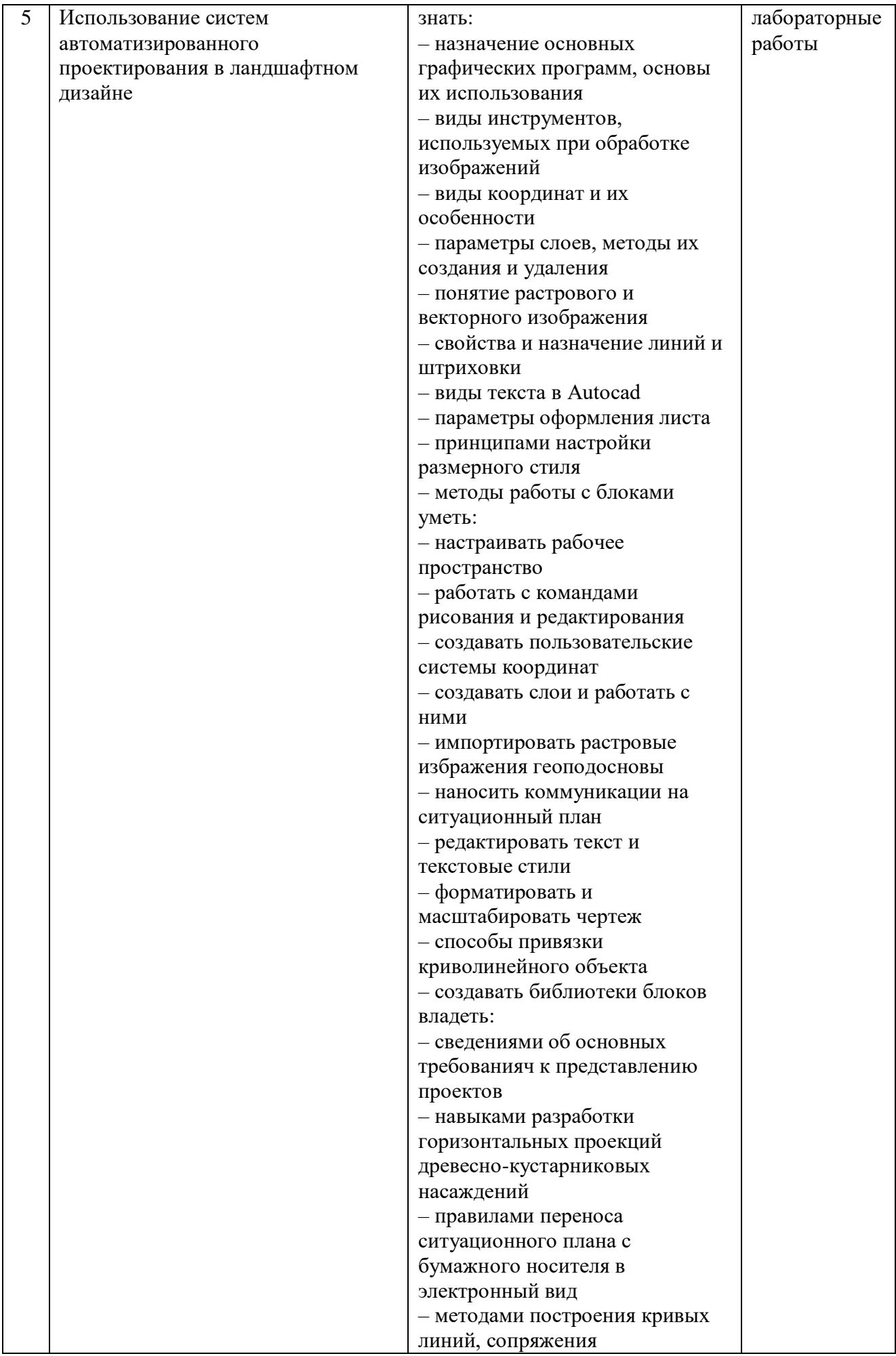

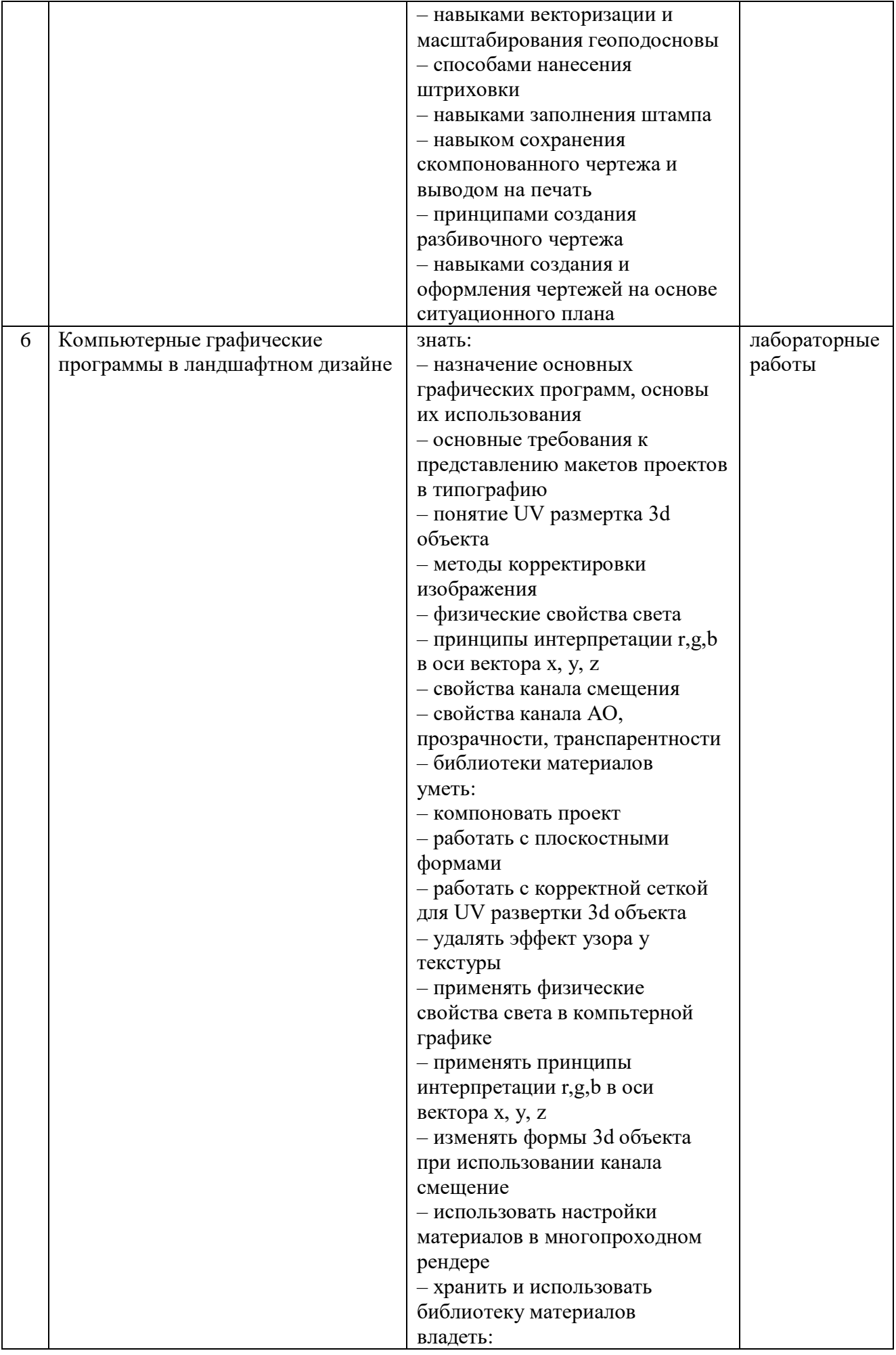

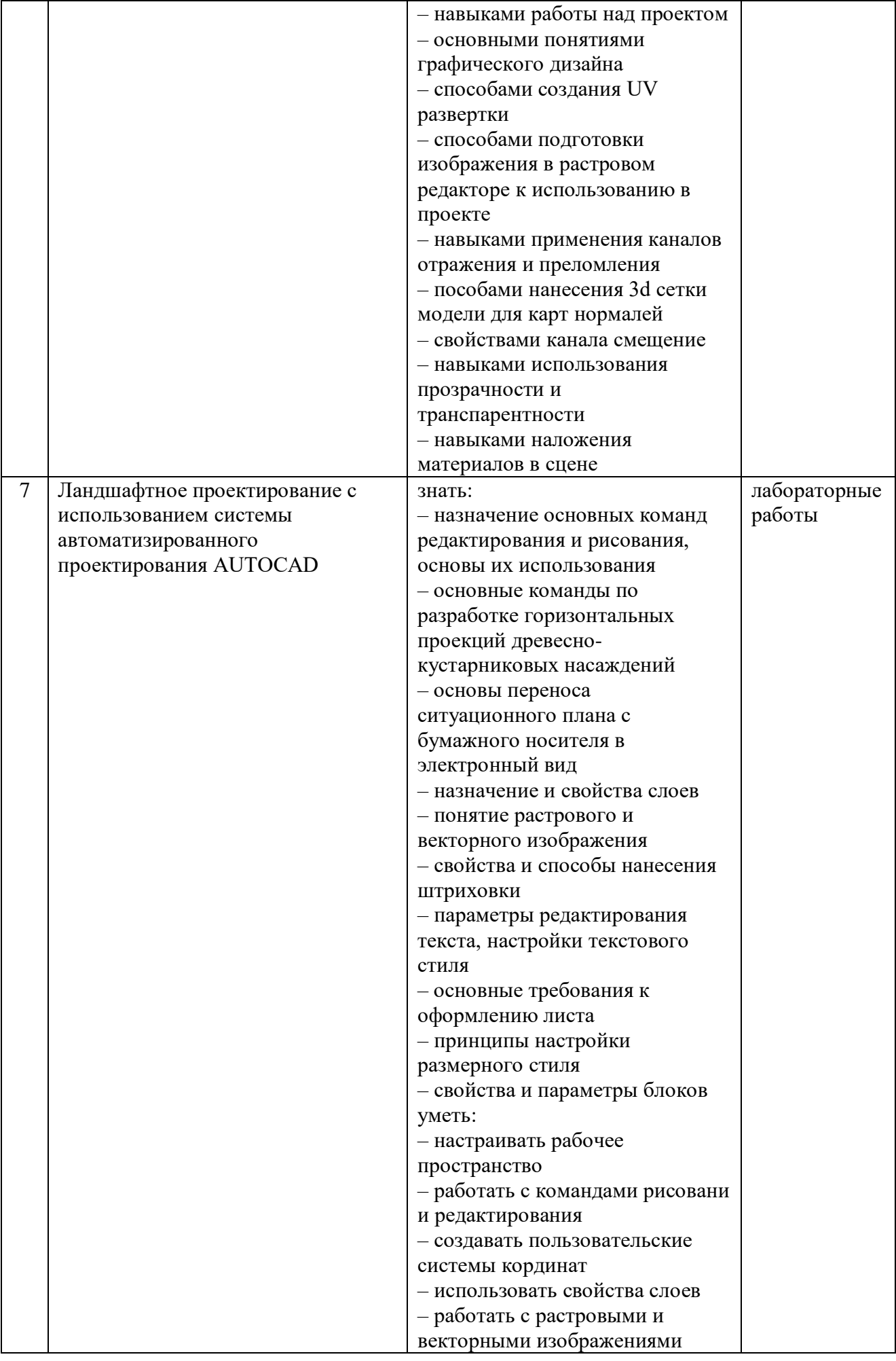

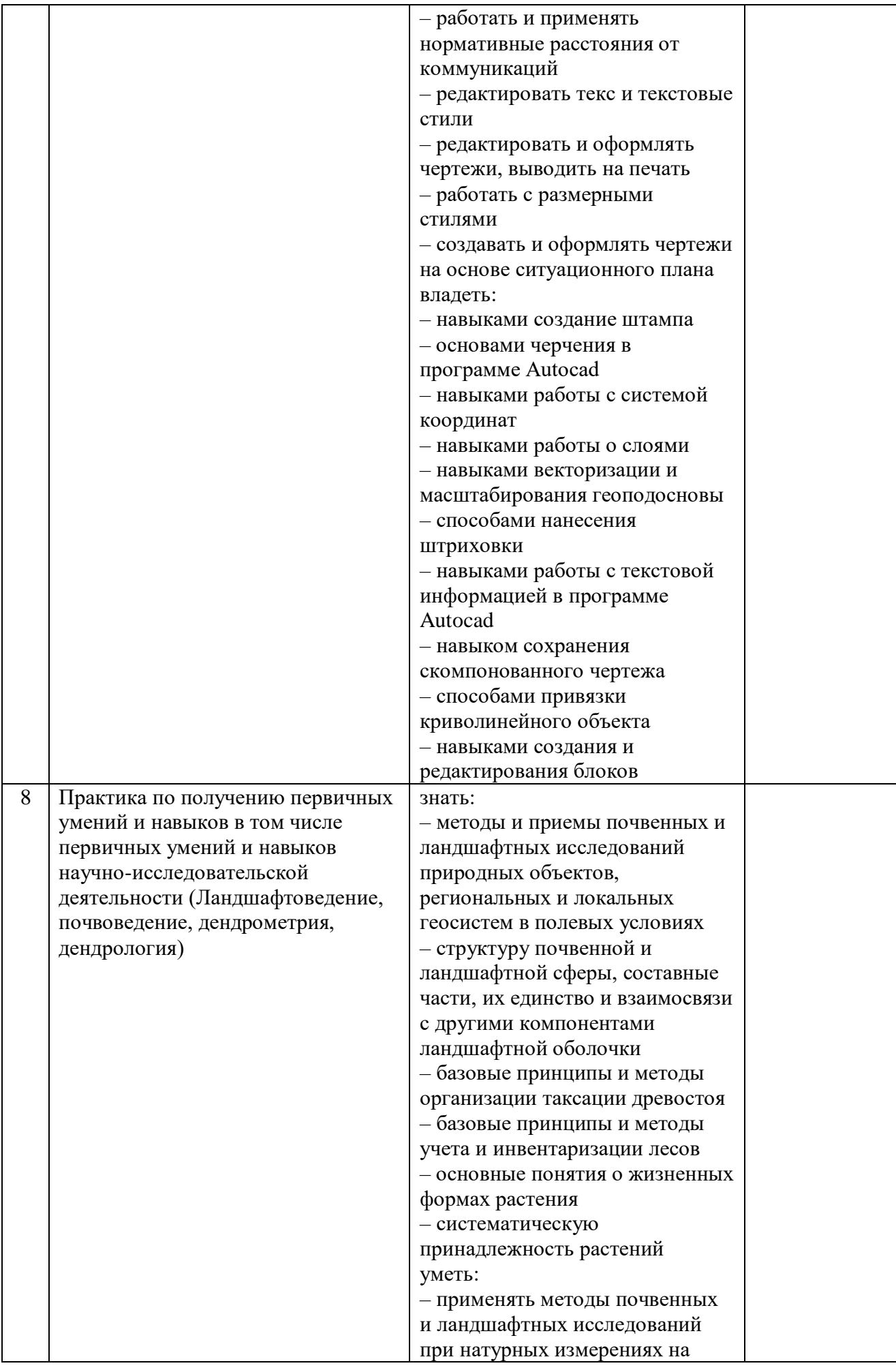

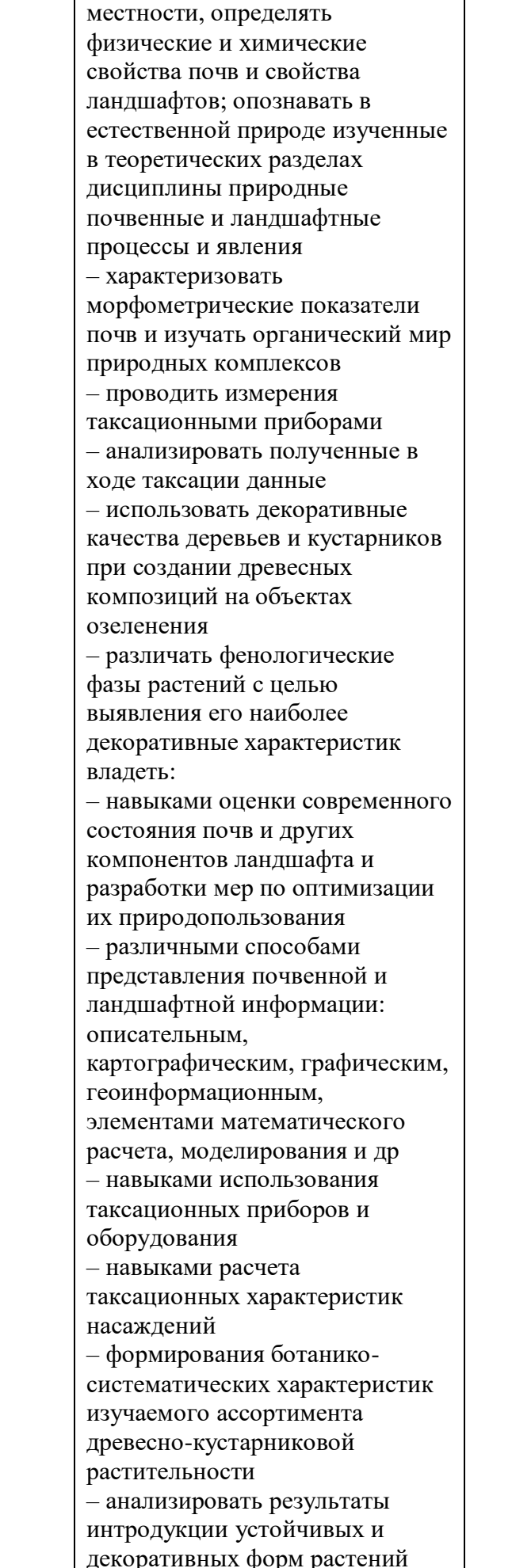

## **2.2. Календарный график формирования компетенции**

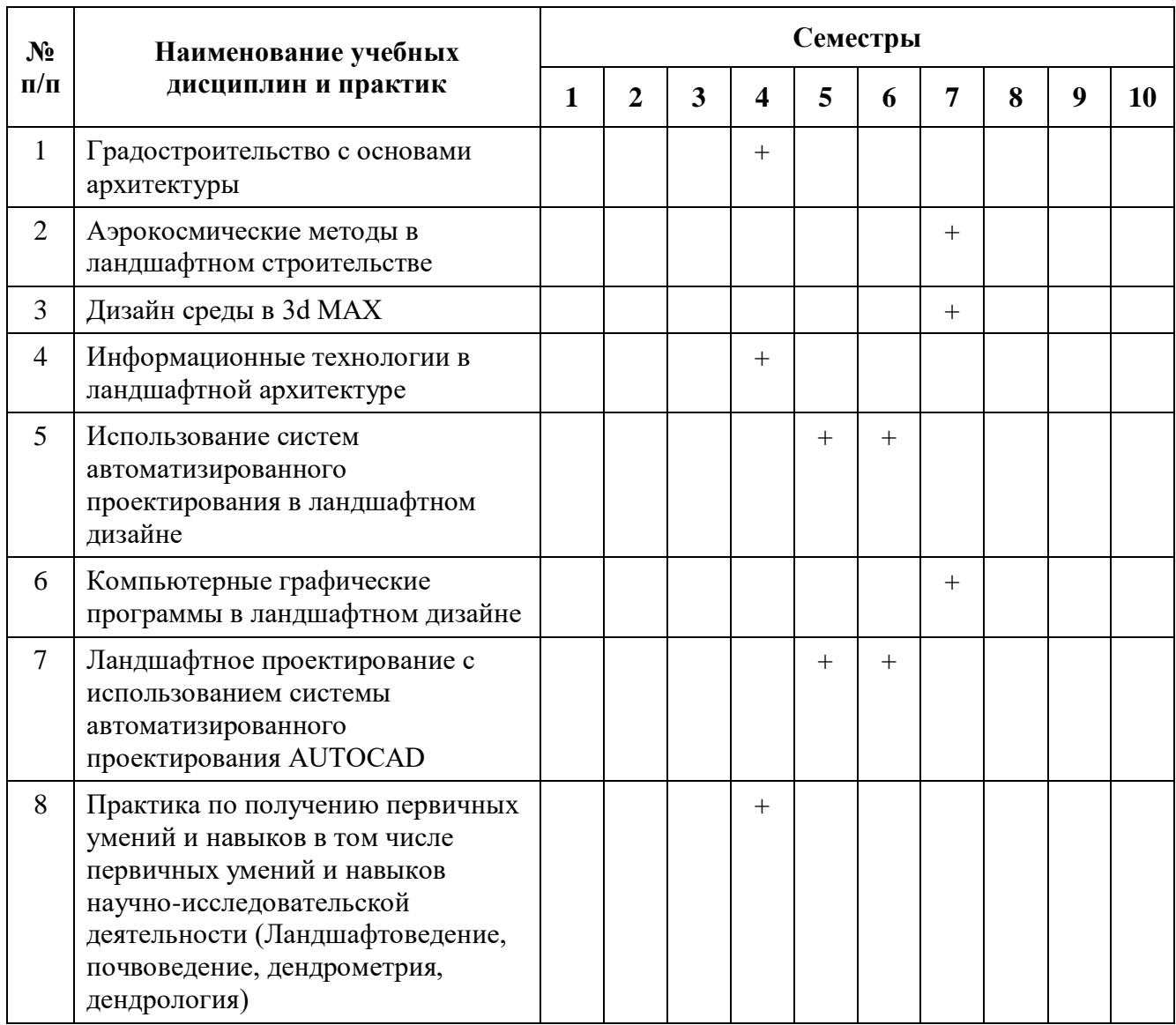

# **2.3. Матрица оценки сформированности компетенции**

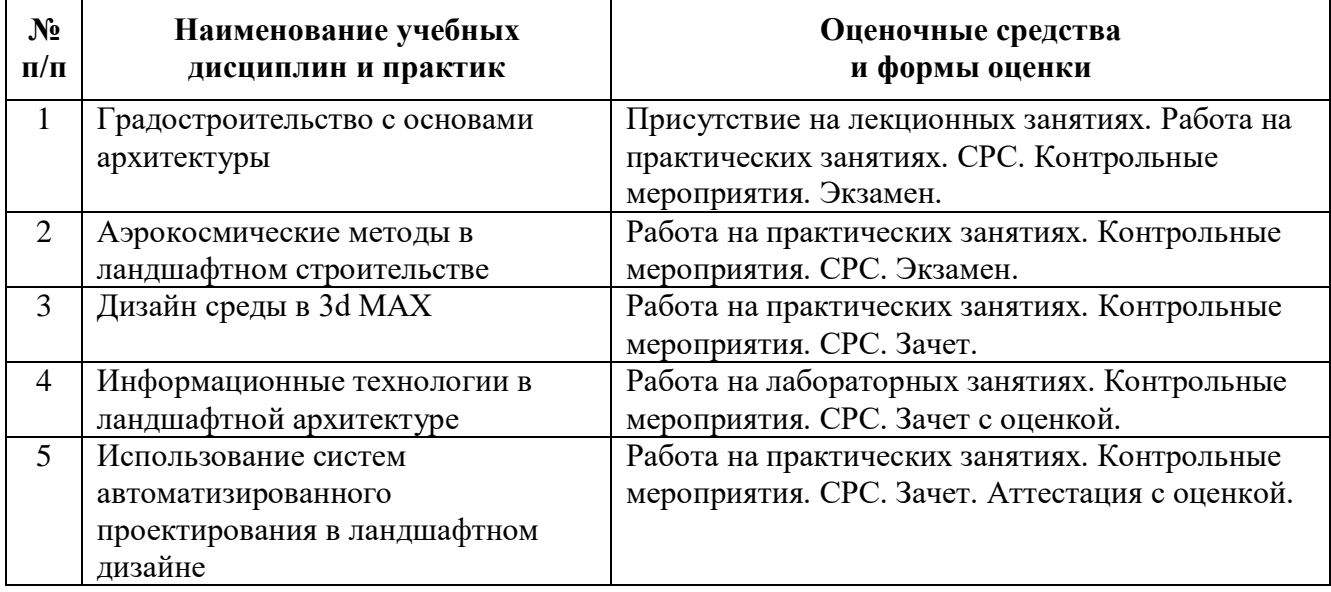

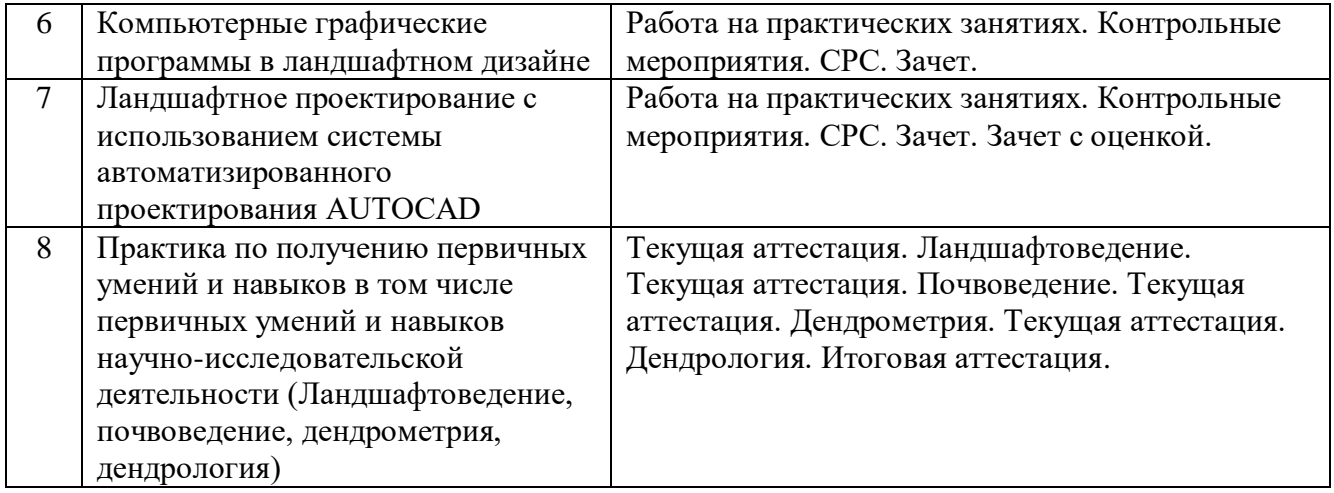